Pham 2418

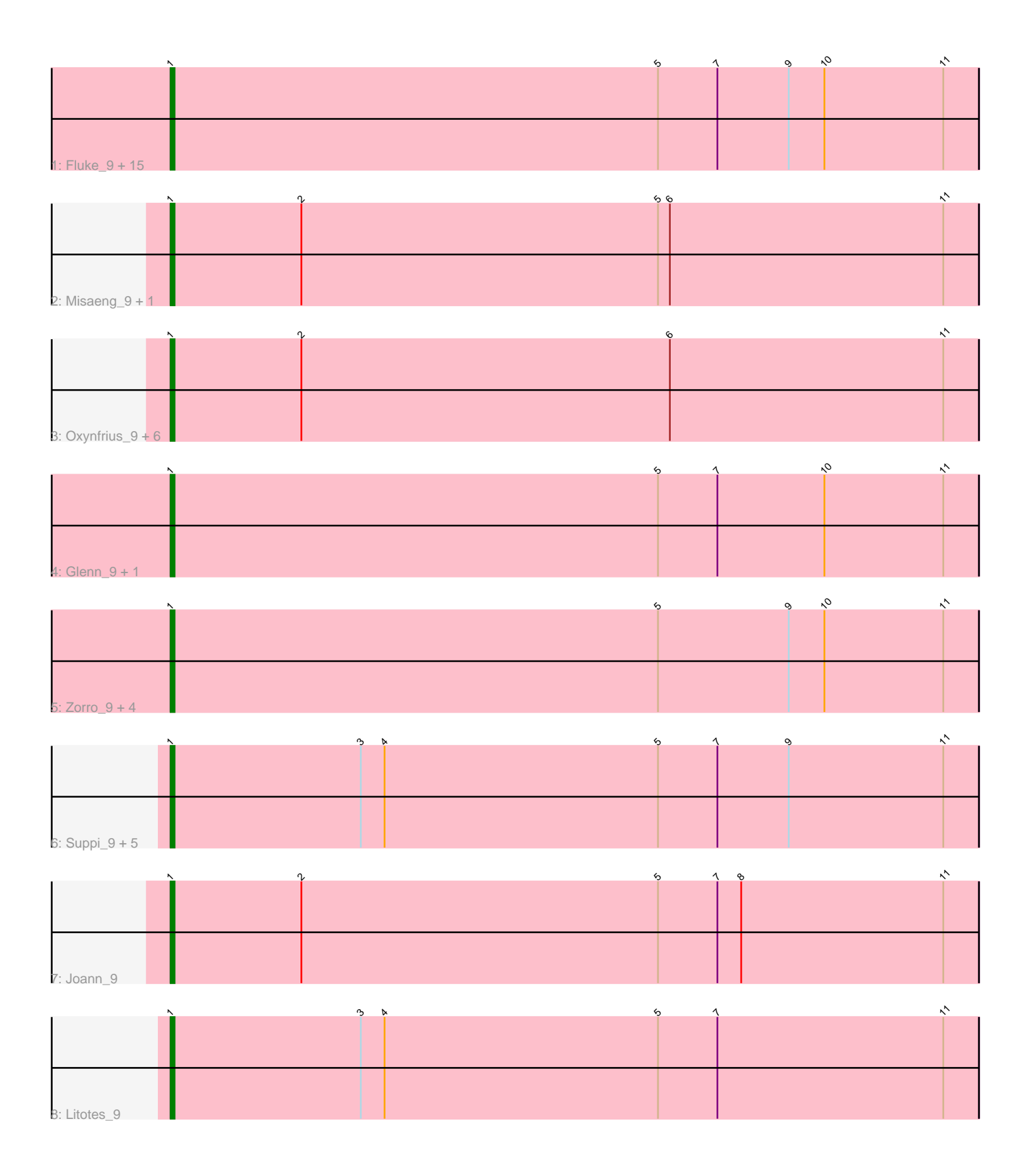

Note: Tracks are now grouped by subcluster and scaled. Switching in subcluster is indicated by changes in track color. Track scale is now set by default to display the region 30 bp upstream of start 1 to 30 bp downstream of the last possible start. If this default region is judged to be packed too tightly with annotated starts, the track will be further scaled to only show that region of the ORF with annotated starts. This action will be indicated by adding "Zoomed" to the title. For starts, yellow indicates the location of called starts comprised solely of Glimmer/GeneMark auto-annotations, green indicates the location of called starts with at least 1 manual gene annotation.

# Pham 2418 Report

This analysis was run 04/28/24 on database version 559.

Pham number 2418 has 40 members, 2 are drafts.

Phages represented in each track:

• Track 1 : Fluke\_9, Immaculata\_9, Cholula\_9, Scuttle\_9, Carpal\_9, Potatoes\_9, Savage2526\_9, RAP15\_9, Vallejo\_9, Beethoven\_9, Riverdale\_9, Rozby\_9, MeganNoll\_9, BrotherBLo\_9, MrGloopy\_9, Jumboset\_9

• Track 2 : Misaeng 9, Nubia 9

• Track 3 : Oxynfrius 9, Lakshmi 9, GreenHearts 9, RcigaStruga 9, Greenhouse 9, Huntingdon\_9, Albanese\_9

- Track 4 : Glenn 9, TattModd 9
- Track 5 : Zorro\_9, Kalizoi\_9, Wawa\_9, Dino\_9, Korra\_9
- Track 6 : Suppi\_9, PartyCup\_9, CallieOMalley\_9, Canowicakte\_9, AppleCider\_9, Wayne 9
- Track 7 : Joann 9
- Track 8 : Litotes 9

## **Summary of Final Annotations (See graph section above for start numbers):**

The start number called the most often in the published annotations is 1, it was called in 38 of the 38 non-draft genes in the pham.

Genes that call this "Most Annotated" start:

• Albanese\_9, AppleCider\_9, Beethoven\_9, BrotherBLo\_9, CallieOMalley\_9, Canowicakte\_9, Carpal\_9, Cholula\_9, Dino\_9, Fluke\_9, Glenn\_9, GreenHearts\_9, Greenhouse\_9, Huntingdon\_9, Immaculata\_9, Joann\_9, Jumboset\_9, Kalizoi\_9, Korra\_9, Lakshmi\_9, Litotes\_9, MeganNoll\_9, Misaeng\_9, MrGloopy\_9, Nubia\_9, Oxynfrius\_9, PartyCup\_9, Potatoes\_9, RAP15\_9, RcigaStruga\_9, Riverdale\_9, Rozby\_9, Savage2526\_9, Scuttle\_9, Suppi\_9, TattModd\_9, Vallejo\_9, Wawa\_9, Wayne\_9, Zorro\_9,

Genes that have the "Most Annotated" start but do not call it: •

Genes that do not have the "Most Annotated" start: •

## **Summary by start number:**

### Start 1:

- Found in 40 of 40 ( 100.0% ) of genes in pham
- Manual Annotations of this start: 38 of 38
- Called 100.0% of time when present

• Phage (with cluster) where this start called: Albanese\_9 (AK), AppleCider\_9 (AK), Beethoven\_9 (AK), BrotherBLo\_9 (AK), CallieOMalley\_9 (AK), Canowicakte\_9 (AK), Carpal\_9 (AK), Cholula\_9 (AK), Dino\_9 (AK), Fluke\_9 (AK), Glenn\_9 (AK), GreenHearts\_9 (AK), Greenhouse\_9 (AK), Huntingdon\_9 (AK), Immaculata\_9 (AK), Joann\_9 (AK), Jumboset\_9 (AK), Kalizoi\_9 (AK), Korra\_9 (AK), Lakshmi\_9 (AK), Litotes\_9 (AK), MeganNoll\_9 (AK), Misaeng\_9 (AK), MrGloopy\_9 (AK), Nubia\_9 (AK), Oxynfrius\_9 (AK), PartyCup\_9 (AK), Potatoes\_9 (AK), RAP15\_9 (AK), RcigaStruga\_9 (AK), Riverdale\_9 (AK), Rozby\_9 (AK), Savage2526\_9 (AK), Scuttle\_9 (AK), Suppi\_9 (AK), TattModd\_9 (AK), Vallejo\_9 (AK), Wawa\_9 (AK), Wayne\_9 (AK), Zorro\_9 (AK),

### **Summary by clusters:**

There is one cluster represented in this pham: AK

Info for manual annotations of cluster AK: •Start number 1 was manually annotated 38 times for cluster AK.

## **Gene Information:**

Gene: Albanese\_9 Start: 8786, Stop: 8989, Start Num: 1 Candidate Starts for Albanese\_9: (Start: 1 @8786 has 38 MA's), (2, 8819), (6, 8912), (11, 8981),

Gene: AppleCider\_9 Start: 8731, Stop: 8934, Start Num: 1 Candidate Starts for AppleCider\_9: (Start: 1 @8731 has 38 MA's), (3, 8779), (4, 8785), (5, 8854), (7, 8869), (9, 8887), (11, 8926),

Gene: Beethoven\_9 Start: 8716, Stop: 8919, Start Num: 1 Candidate Starts for Beethoven\_9: (Start: 1 @8716 has 38 MA's), (5, 8839), (7, 8854), (9, 8872), (10, 8881), (11, 8911),

Gene: BrotherBLo\_9 Start: 8722, Stop: 8925, Start Num: 1 Candidate Starts for BrotherBLo\_9: (Start: 1 @8722 has 38 MA's), (5, 8845), (7, 8860), (9, 8878), (10, 8887), (11, 8917),

Gene: CallieOMalley\_9 Start: 8731, Stop: 8934, Start Num: 1 Candidate Starts for CallieOMalley\_9: (Start: 1 @8731 has 38 MA's), (3, 8779), (4, 8785), (5, 8854), (7, 8869), (9, 8887), (11, 8926),

Gene: Canowicakte\_9 Start: 8766, Stop: 8969, Start Num: 1 Candidate Starts for Canowicakte\_9: (Start: 1 @8766 has 38 MA's), (3, 8814), (4, 8820), (5, 8889), (7, 8904), (9, 8922), (11, 8961),

Gene: Carpal\_9 Start: 8722, Stop: 8925, Start Num: 1 Candidate Starts for Carpal\_9: (Start: 1 @8722 has 38 MA's), (5, 8845), (7, 8860), (9, 8878), (10, 8887), (11, 8917), Gene: Cholula\_9 Start: 8767, Stop: 8970, Start Num: 1 Candidate Starts for Cholula\_9: (Start: 1 @8767 has 38 MA's), (5, 8890), (7, 8905), (9, 8923), (10, 8932), (11, 8962), Gene: Dino\_9 Start: 8722, Stop: 8925, Start Num: 1 Candidate Starts for Dino\_9: (Start: 1 @8722 has 38 MA's), (5, 8845), (9, 8878), (10, 8887), (11, 8917), Gene: Fluke\_9 Start: 8763, Stop: 8966, Start Num: 1 Candidate Starts for Fluke\_9: (Start: 1 @8763 has 38 MA's), (5, 8886), (7, 8901), (9, 8919), (10, 8928), (11, 8958), Gene: Glenn\_9 Start: 8773, Stop: 8976, Start Num: 1 Candidate Starts for Glenn\_9: (Start: 1 @8773 has 38 MA's), (5, 8896), (7, 8911), (10, 8938), (11, 8968), Gene: GreenHearts\_9 Start: 8786, Stop: 8989, Start Num: 1 Candidate Starts for GreenHearts\_9: (Start: 1 @8786 has 38 MA's), (2, 8819), (6, 8912), (11, 8981), Gene: Greenhouse\_9 Start: 8755, Stop: 8958, Start Num: 1 Candidate Starts for Greenhouse\_9: (Start: 1 @8755 has 38 MA's), (2, 8788), (6, 8881), (11, 8950), Gene: Huntingdon\_9 Start: 8734, Stop: 8937, Start Num: 1 Candidate Starts for Huntingdon\_9: (Start: 1 @8734 has 38 MA's), (2, 8767), (6, 8860), (11, 8929), Gene: Immaculata\_9 Start: 8767, Stop: 8970, Start Num: 1 Candidate Starts for Immaculata\_9: (Start: 1 @8767 has 38 MA's), (5, 8890), (7, 8905), (9, 8923), (10, 8932), (11, 8962), Gene: Joann\_9 Start: 8726, Stop: 8929, Start Num: 1 Candidate Starts for Joann\_9: (Start: 1 @8726 has 38 MA's), (2, 8759), (5, 8849), (7, 8864), (8, 8870), (11, 8921), Gene: Jumboset\_9 Start: 8716, Stop: 8919, Start Num: 1 Candidate Starts for Jumboset\_9: (Start: 1 @8716 has 38 MA's), (5, 8839), (7, 8854), (9, 8872), (10, 8881), (11, 8911), Gene: Kalizoi\_9 Start: 8716, Stop: 8919, Start Num: 1 Candidate Starts for Kalizoi\_9: (Start: 1 @8716 has 38 MA's), (5, 8839), (9, 8872), (10, 8881), (11, 8911), Gene: Korra\_9 Start: 8722, Stop: 8925, Start Num: 1 Candidate Starts for Korra\_9: (Start: 1 @8722 has 38 MA's), (5, 8845), (9, 8878), (10, 8887), (11, 8917), Gene: Lakshmi\_9 Start: 8762, Stop: 8965, Start Num: 1 Candidate Starts for Lakshmi\_9: (Start: 1 @8762 has 38 MA's), (2, 8795), (6, 8888), (11, 8957),

Gene: Litotes\_9 Start: 8719, Stop: 8922, Start Num: 1 Candidate Starts for Litotes\_9: (Start: 1 @8719 has 38 MA's), (3, 8767), (4, 8773), (5, 8842), (7, 8857), (11, 8914), Gene: MeganNoll\_9 Start: 8773, Stop: 8976, Start Num: 1 Candidate Starts for MeganNoll\_9: (Start: 1 @8773 has 38 MA's), (5, 8896), (7, 8911), (9, 8929), (10, 8938), (11, 8968), Gene: Misaeng\_9 Start: 8799, Stop: 9002, Start Num: 1 Candidate Starts for Misaeng\_9: (Start: 1 @8799 has 38 MA's), (2, 8832), (5, 8922), (6, 8925), (11, 8994), Gene: MrGloopy\_9 Start: 8706, Stop: 8909, Start Num: 1 Candidate Starts for MrGloopy\_9: (Start: 1 @8706 has 38 MA's), (5, 8829), (7, 8844), (9, 8862), (10, 8871), (11, 8901), Gene: Nubia\_9 Start: 8722, Stop: 8925, Start Num: 1 Candidate Starts for Nubia\_9: (Start: 1 @8722 has 38 MA's), (2, 8755), (5, 8845), (6, 8848), (11, 8917), Gene: Oxynfrius\_9 Start: 8735, Stop: 8938, Start Num: 1 Candidate Starts for Oxynfrius\_9: (Start: 1 @8735 has 38 MA's), (2, 8768), (6, 8861), (11, 8930), Gene: PartyCup\_9 Start: 8766, Stop: 8969, Start Num: 1 Candidate Starts for PartyCup\_9: (Start: 1 @8766 has 38 MA's), (3, 8814), (4, 8820), (5, 8889), (7, 8904), (9, 8922), (11, 8961), Gene: Potatoes\_9 Start: 8767, Stop: 8970, Start Num: 1 Candidate Starts for Potatoes\_9: (Start: 1 @8767 has 38 MA's), (5, 8890), (7, 8905), (9, 8923), (10, 8932), (11, 8962), Gene: RAP15\_9 Start: 8773, Stop: 8976, Start Num: 1 Candidate Starts for RAP15\_9: (Start: 1 @8773 has 38 MA's), (5, 8896), (7, 8911), (9, 8929), (10, 8938), (11, 8968), Gene: RcigaStruga\_9 Start: 8734, Stop: 8937, Start Num: 1 Candidate Starts for RcigaStruga\_9: (Start: 1 @8734 has 38 MA's), (2, 8767), (6, 8860), (11, 8929), Gene: Riverdale\_9 Start: 8704, Stop: 8907, Start Num: 1 Candidate Starts for Riverdale\_9: (Start: 1 @8704 has 38 MA's), (5, 8827), (7, 8842), (9, 8860), (10, 8869), (11, 8899), Gene: Rozby\_9 Start: 8704, Stop: 8907, Start Num: 1 Candidate Starts for Rozby\_9: (Start: 1 @8704 has 38 MA's), (5, 8827), (7, 8842), (9, 8860), (10, 8869), (11, 8899), Gene: Savage2526\_9 Start: 8767, Stop: 8970, Start Num: 1 Candidate Starts for Savage2526\_9: (Start: 1 @8767 has 38 MA's), (5, 8890), (7, 8905), (9, 8923), (10, 8932), (11, 8962), Gene: Scuttle\_9 Start: 8773, Stop: 8976, Start Num: 1

Candidate Starts for Scuttle\_9: (Start: 1 @8773 has 38 MA's), (5, 8896), (7, 8911), (9, 8929), (10, 8938), (11, 8968), Gene: Suppi\_9 Start: 8766, Stop: 8969, Start Num: 1 Candidate Starts for Suppi\_9: (Start: 1 @8766 has 38 MA's), (3, 8814), (4, 8820), (5, 8889), (7, 8904), (9, 8922), (11, 8961), Gene: TattModd\_9 Start: 8767, Stop: 8970, Start Num: 1 Candidate Starts for TattModd\_9: (Start: 1 @8767 has 38 MA's), (5, 8890), (7, 8905), (10, 8932), (11, 8962), Gene: Vallejo\_9 Start: 8704, Stop: 8907, Start Num: 1 Candidate Starts for Vallejo\_9: (Start: 1 @8704 has 38 MA's), (5, 8827), (7, 8842), (9, 8860), (10, 8869), (11, 8899), Gene: Wawa\_9 Start: 8743, Stop: 8946, Start Num: 1 Candidate Starts for Wawa\_9: (Start: 1 @8743 has 38 MA's), (5, 8866), (9, 8899), (10, 8908), (11, 8938), Gene: Wayne\_9 Start: 8812, Stop: 9015, Start Num: 1 Candidate Starts for Wayne\_9: (Start: 1 @8812 has 38 MA's), (3, 8860), (4, 8866), (5, 8935), (7, 8950), (9, 8968), (11, 9007), Gene: Zorro\_9 Start: 8722, Stop: 8925, Start Num: 1

Candidate Starts for Zorro\_9: (Start: 1 @8722 has 38 MA's), (5, 8845), (9, 8878), (10, 8887), (11, 8917),